- 1. Imprima una copia de cada una de las páginas
- 2. Corte los elementos por la orilla
- 3. Corte las orillas izquierda y derecha de cada una de las 3 pestañas en el interior de la tarjeta.
- 4. Doble el interior de la tarjeta por el centro, mientas empuja las pestañas hacia el interior de la tarjeta.
- 5. Aplique pegamento en la parte de atrás del interior de la tarjeta sin aplicar en las pestañas. Doble a la mitad la tarjeta and al interior de la tarjeta teniendo cuidado de hacerlo por el frente para que el interior esté hacia arribla al abrirlo.
- 6. Pega los elementos a sobresaltar según las pestañas
- 7. Deja secar y dobla

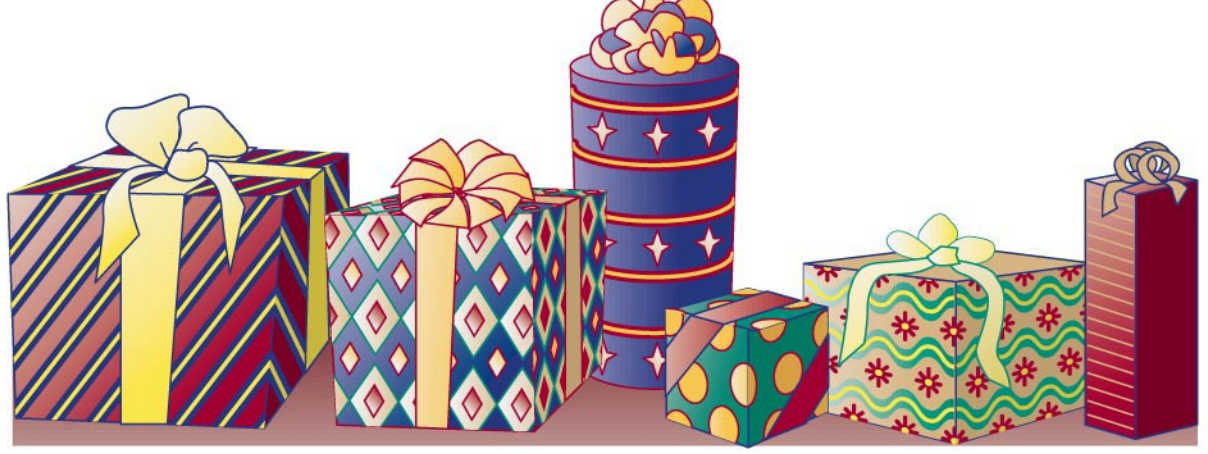

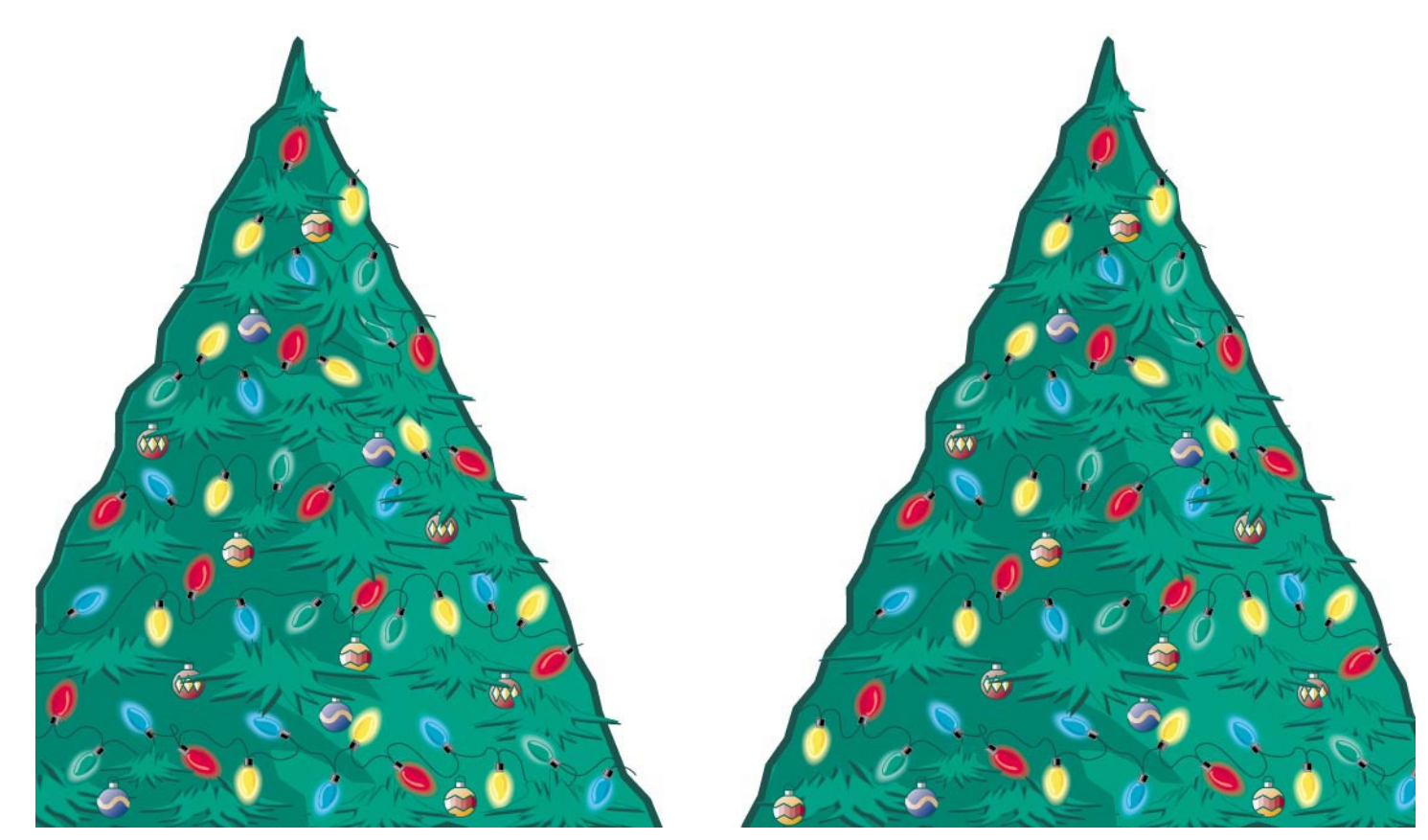

©1999 Hewlett-Packard Co. All rights reserved. www.hp.com/go/printsville

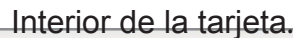

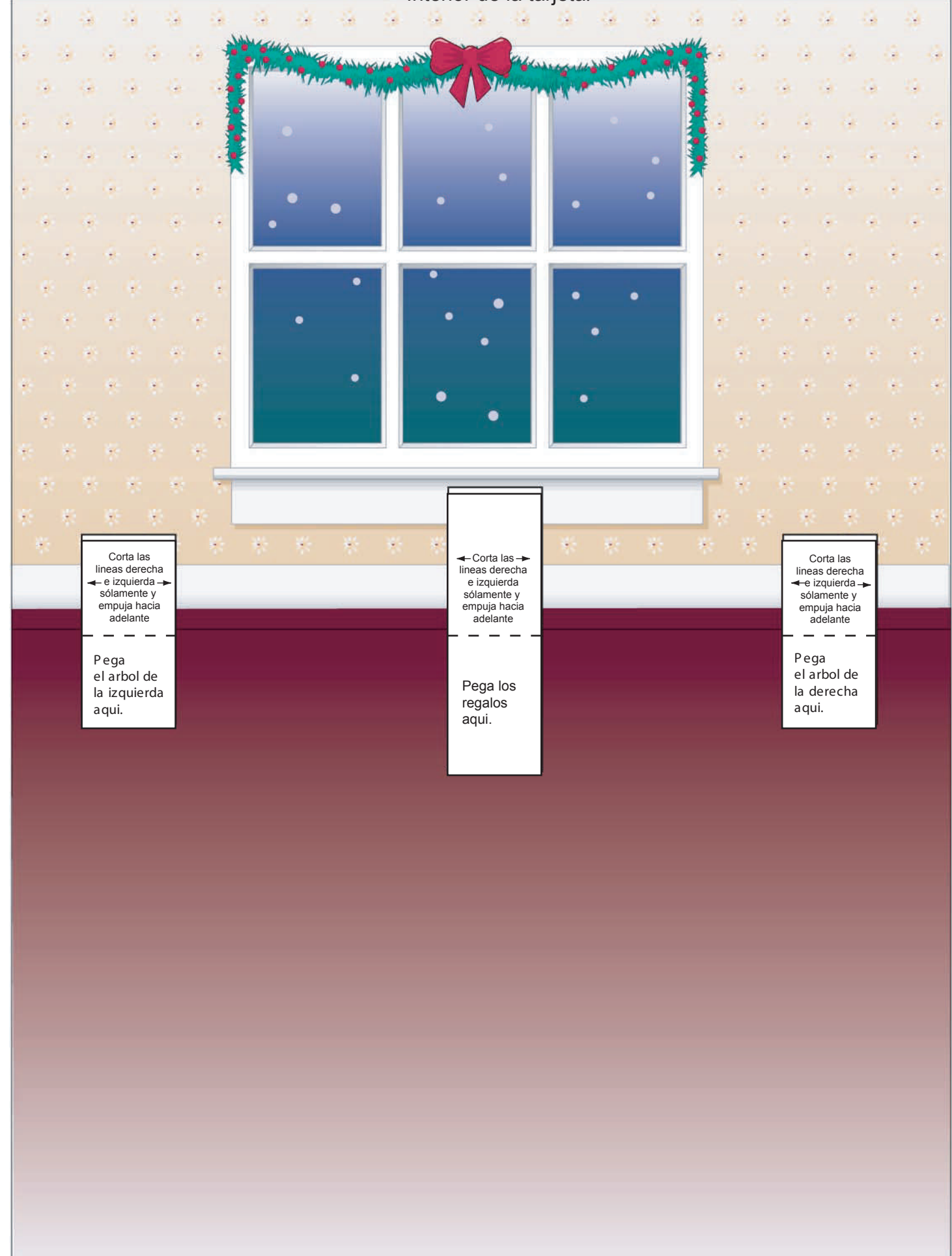

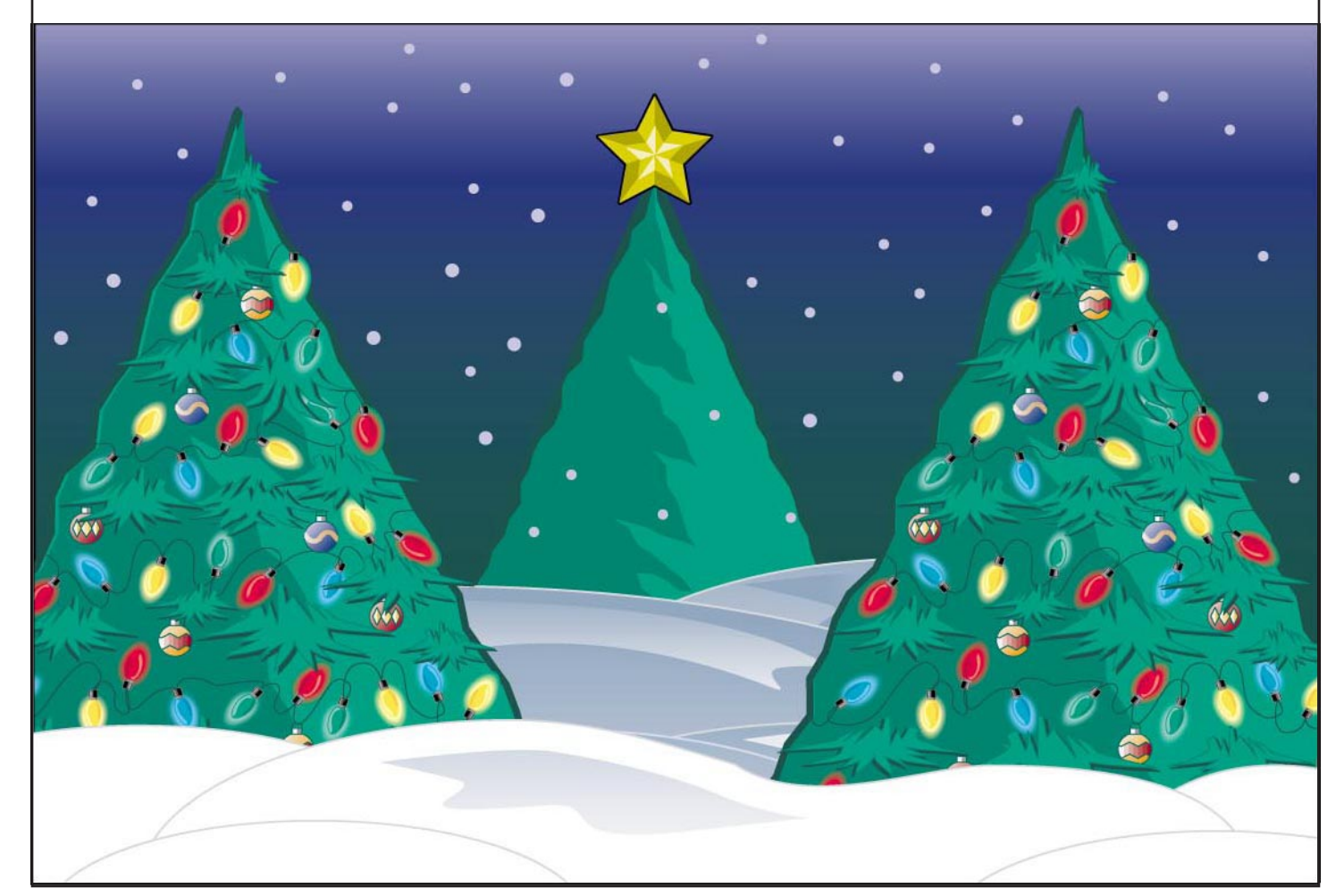